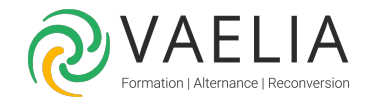

# Formation Google Sheets Initiation

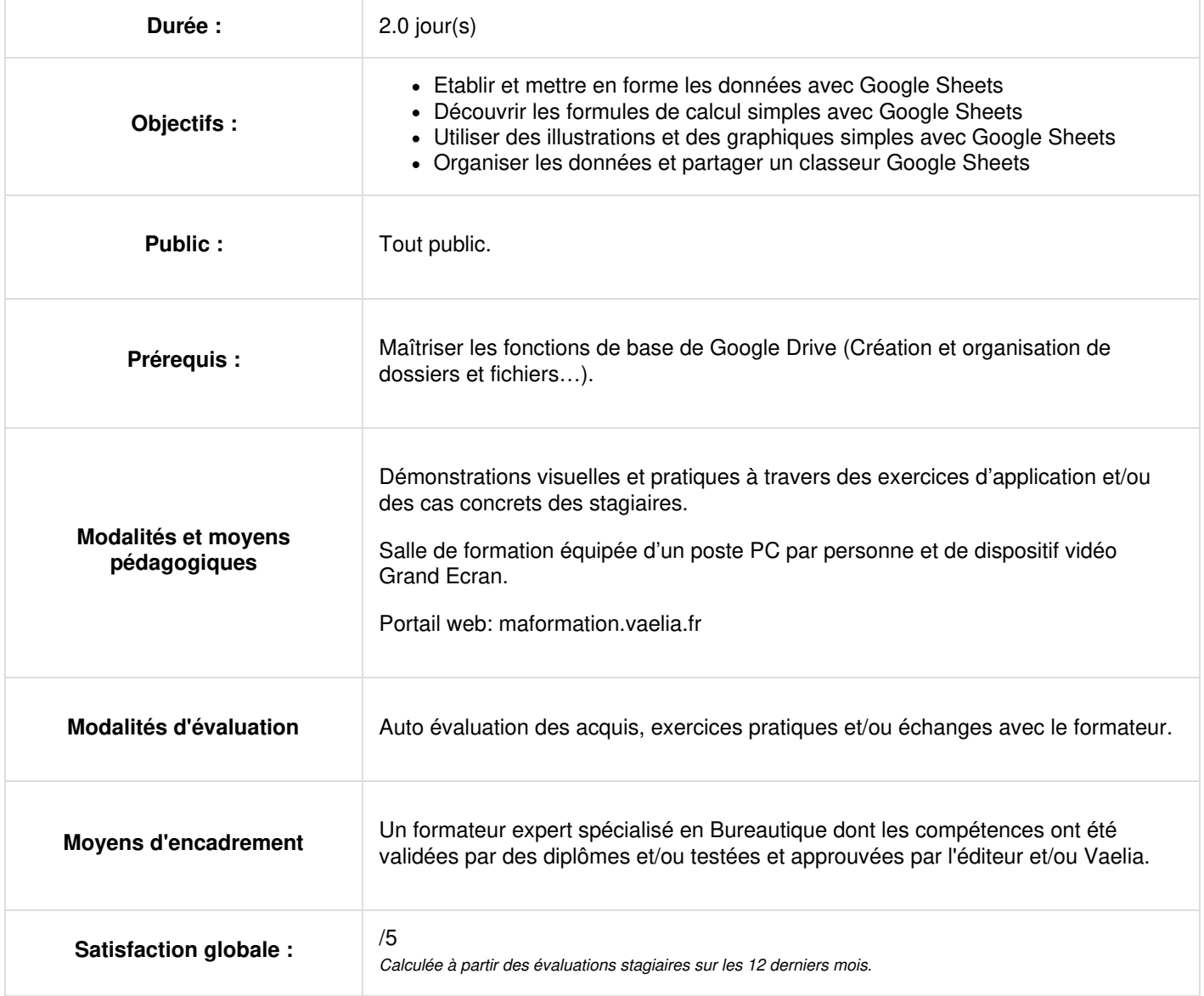

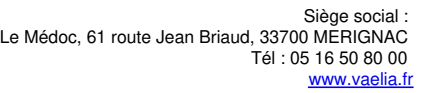

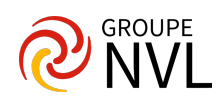

# **Jour 1**

## **Environnement de travail**

- Rappels sur le fonctionnement de Google Drive et Google Workspace
- Lancer et quitter Google Sheets
- Description de l'écran
- Les menus
- La barre d'accès rapide
- L'espace de travail
- Les feuilles de calcul

## **Gestion des fichiers**

- Créer un classeur à partir d'un modèle
- Créer un classeur vierge
- Ouvrir et fermer un classeur
- Enregistrer un classeur

## **Les feuilles de calcul**

- La saisie, les déplacements et les sélections dans la feuille de calcul
- Gestion des lignes et des colonnes : insertion, suppression, déplacement, hauteur, largeur
- Les cellules : saisie, effacement, déplacement et la copie
- Les types de données
- La poignée de recopie incrémentée

## **Les formats de cellule**

- Mise en forme de caractères
- Alignement
- Bordures et remplissage
- Formats des nombres
- Les styles de cellules
- Mise en forme conditionnelle simple

## **Créer des formules de calcul**

- Les formules de calcul
- Les opérateurs de calcul
- Les références : absolues, relatives
- Fonctions statistiques de base (somme, moyenne, min, nb, max, nbval)

## **Classeurs**

- Les onglets de feuille
- La gestion des feuilles de calcul
- Les groupes
- Les liaisons entre feuilles

# **Jour 2**

## **Insertion d'éléments**

- Illustrations (Images, formes, icônes, ...)
- Mise en forme

## **Création d'un graphique simple**

- Les principaux types de graphique
- Méthode de création d'un graphique
- Les différents éléments d'un graphique
- La mise en forme d'un élément
- Personnalisation d'un graphique
- Les filtres

## **Impression**

- Zone d'impression
- Mise en page
- Les modes d'affichage
- En-têtes et pieds de page
- Saut de page
- Aperçu avant impression

**VAELIA** - SAS au capital de 100 000 € RCS Bordeaux 339 606 980 - Code Naf : 8559A Déclaration d'activité enregistrée sous le n°72330097433 auprès de la Préfète de la région Nouvelle Aquitaine

Siège [social](https://www.vaelia.fr/) : Le Médoc, 61 route Jean Briaud, 33700 MERIGNAC Tél : 05 16 50 80 00 www.vaelia.fr

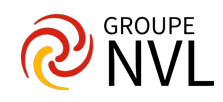

• Imprimer

## **Tri et filtres**

- Trier et filtrer
- Les filtres avancés

## **Travailler avec des grands tableaux**

- Techniques de déplacement/sélection rapide
- Remplissage instantané
- Figer les volets
- Conserver les titres à l'impression

# **Partage de fichiers et travail en collaboration**

- Introduction au principe de partage des classeurs Google Sheets
- Découverte du travail en collaboration en temps réel

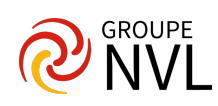